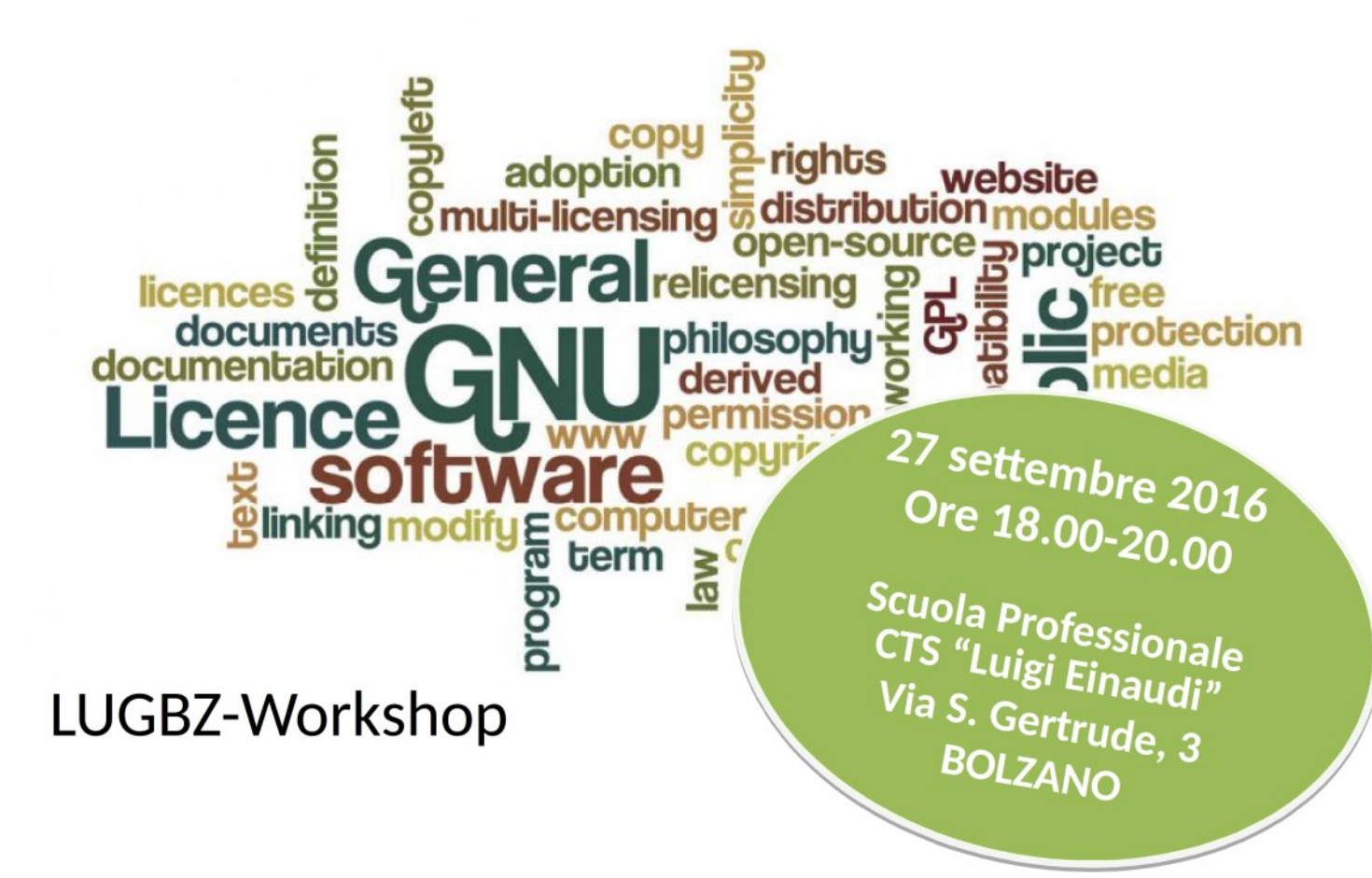

## Firefox Greasemonkey e Stylish: due addon open source per nerd e programmatori

## Davide Montesin

**Il relatore mostrerà come con questi strumenti sia possibile iniettare del codice/style localmente nelle pagine web che visitiamo. Gli scopi possono essere i più vari: dal cambiare le pagine di terzi secondo i nostri gusti fino a creare processi automatici di test o** 

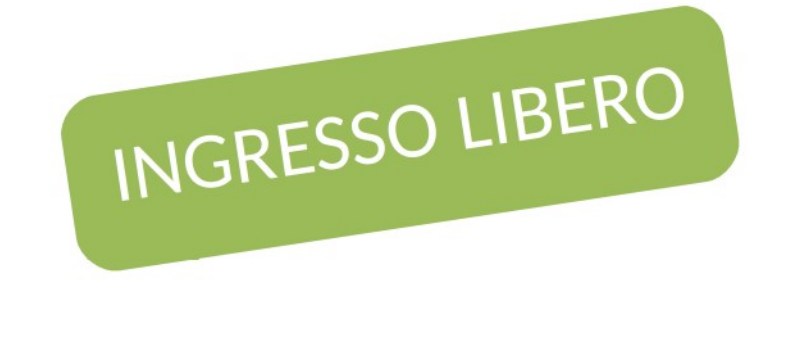

Organizzato da:

Con la collaborazione di:

## **Iscrizione**

Per questioni organizzative è richiesta l'iscrizione come indicato su www.lugbz.org.

Info

Per ulteriori informazioni scrivete a info@lugbz.org.

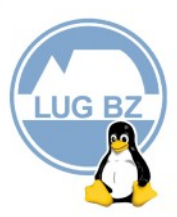

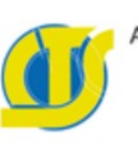

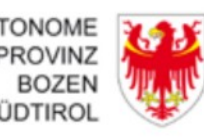

PROVINCIA **ALITONOMA** DI BOLZANO **ALTO ADIGE** 

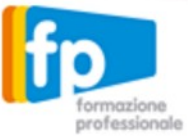